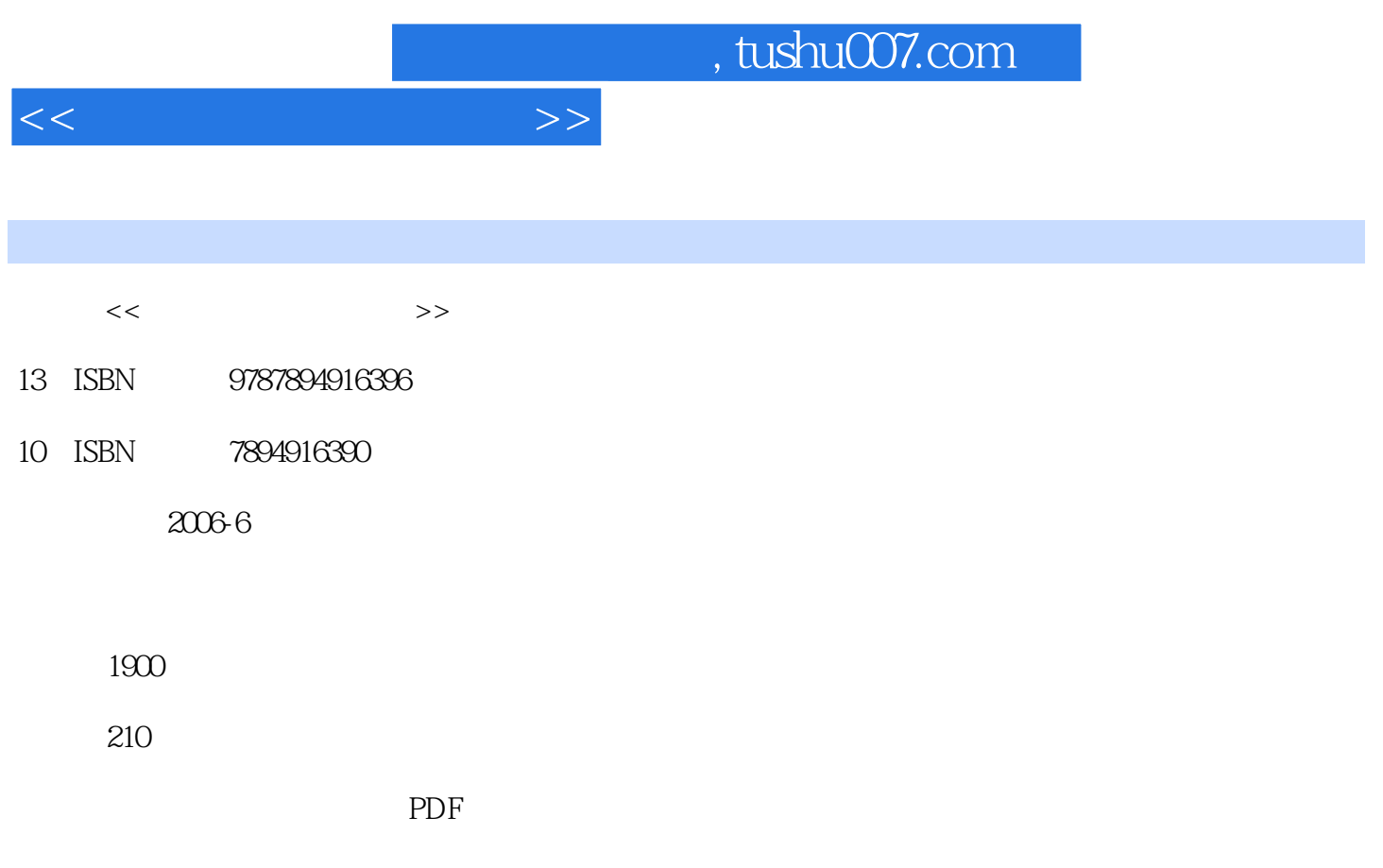

更多资源请访问:http://www.tushu007.com

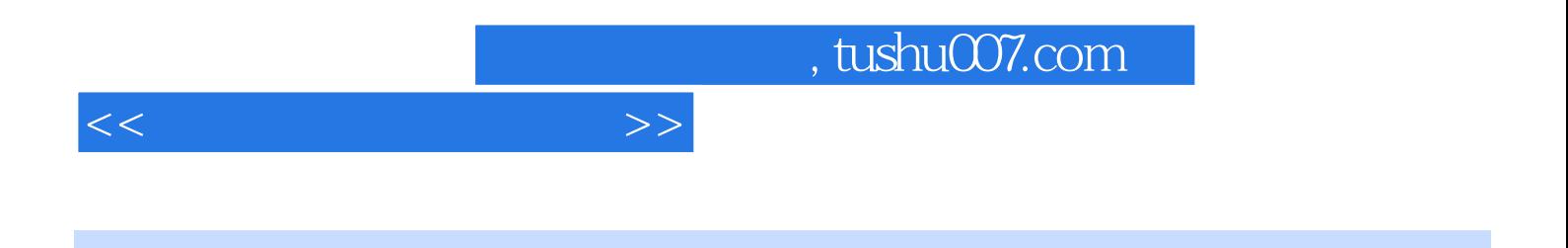

 $\approx 2006$ 

 $\chi$  2006

 $<<$  and  $>>$ 

 $1$  DV  $2$  DV2.1  $2$  $2DV$ 2.3选购数码摄像机的误区第二部分 拍摄:像电影摄像师一样工作第3章 DV拍摄入门3.1如何拍摄3 1 1 3 1 2 3 1 3 3 1 4 3 1 .5选择适当的拍摄角度3.1.6运动拍摄技巧3.1.7徒步摄像技巧3.1.8使用辅助设备3.1.9自动 3.1.10 3.1.11 3.1.12 3.1.13 3.1.14 3.2 3.2.1 3.2.2 3.2.3  $3.2.4$   $3.2.5$   $3.2.6$   $3.3.3$   $3.3.1$  3.3.1 3.2 3.3.3 3.3.4 4 DV 4.1  $--$  4.1.1 4.1.2 4.2 4.3 4.31 4.3.2 4.4 4.4.1 4.4.2 4.4.3 4.5 4.5.1 4.5.2  $4\quad 5\quad 3$  4.5.4 4.6 4.7 4.8 4.9 接镜头4.9.1组接镜头的原则4.9.2景别变化要"循序渐进"4.9.3拍摄方向与轴线规律4.9.4 遵循"动从动"、"静接静"的规律4.9.5镜头组接的时间长度4.9.6影调色彩的统一第5章 叫拍 5.1 5.11 5.12 5.13 5.14 5.1 .2影调反差处理5.2.1影调的划分5.2.2影调的作用5.3景别的运用5.3.1远景5.3.2全景5.3 3 5 3 4 5 3 5 5 4 5 5 5 6 5 5 6 5 6 1 实现虚出虚入5.6.2利用手控光圈,实现明暗转换5.6.3利用开机和关机,实现立现立陷5.6.4利 用遮挡镜头实现划出划人5.6.5利用间隔拍摄,实现动画效果5.6.6运动镜头的拍摄5.6.7高、低 调画面和光斑画面的拍摄第6章 不同场景拍摄技巧6.1不同天气下的拍摄技巧6.1.1拍摄日出日落6 1 2 6 1 3 6 2 6 3 6 4 6 4 1 6.4.2 6.4.3 6.4.4 6.4.5 景的运动拍摄6.5室内拍摄技巧6.5.1室内自然光特征6.5.2室内直接拍摄方法6.5.3室内拍摄注 6.5.4 6.6 6.6.1 6.6.2 6.6.3 采取手动光圈,调整曝光值第7章 主题摄像7.1生日摄像全攻略7.1.1摄像准备7.1.2摄像角度7.1 1.2.2.1.1.5 7.1.6 7.1.7 7.2 7.2.1 7.2.2 7.2.3 7.2.4 7.2 .5特写拍摄7.2.6婚礼摄像技巧7.3会议摄像技巧7.3.1会议摄像7.3.2展会与舞台摄像7.4旅 游摄像技巧7.5运动摄像技巧7.5.1综合运动摄像7.5.2普通运动摄像7.5.3运动摄像技巧总结7 6 7.6.1 [HTV]7.6.2. [HTV]7.6  $\delta$  3Shinin9Day[MTV] 8 DV  $\delta$  8.1  $\delta$  8.2 的抖动8.3怎样避免拍摄时站位不稳定的问题8.4什么情况下使用手动聚焦8.5如何获得平稳的摇镜  $8.6$  $9$  1DV  $9$  2 DV 10  $10$  10 1  $10\quad2$   $10\quad3$   $10\quad4$   $11$   $11\quad1$ 11.1.1 DV 11.1.2 11.13 11.1.449  $11.2$   $11.2.1$   $DHA$   $11.2.2$   $11.2.3$  $11.2.4$   $11.2.5$   $11.3$  DV  $11.4$  $11.5$   $12.1$   $12.1$   $12.1$   $12.12$ 12.2.3 12.14Flash 12.2 12.2.1 12.2.2 12.2  $3$  12.2.4 12.3 12.3.1 12.3.2  $12 \t3 \t3 \t12 \t3 \t4 \t12 \t4 \t12 \t4 \t12 \t4 \t2 \t13$  $13\quad1$   $13\quad2$   $13\quad2\quad1$   $13\quad2\quad2$ 13.2.3 13.3 13.4 13.4 13.4 13.4

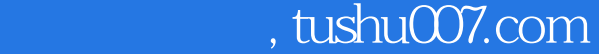

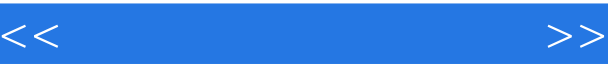

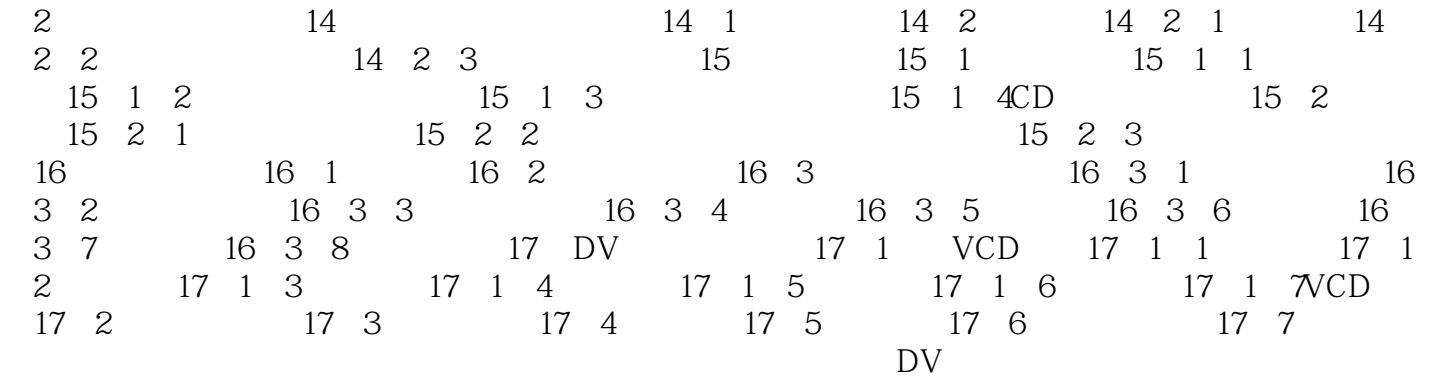

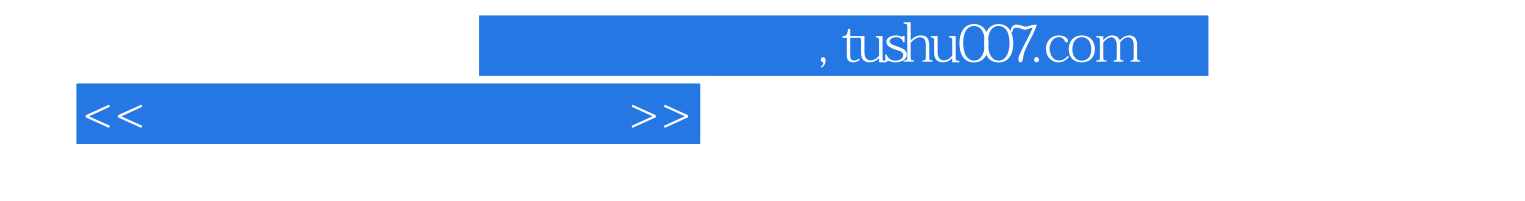

本站所提供下载的PDF图书仅提供预览和简介,请支持正版图书。

更多资源请访问:http://www.tushu007.com